## KYOCERA® FS-3900 EASY TO REMANUFACTURE CARTRIDGE INSTRUCTIONS

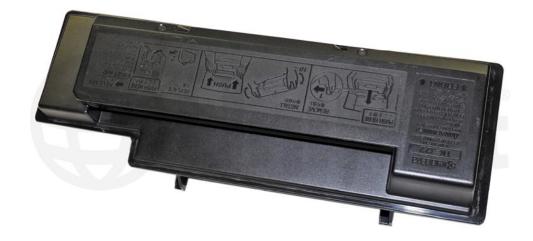

KYOCERA FS-3900 TONER CARTRIDGE

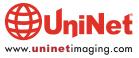

## REMANUFACTURING THE KYOCERA FS-3900 TONER CARTRIDGE

By Mike Josiah and the Technical Staff at UniNet

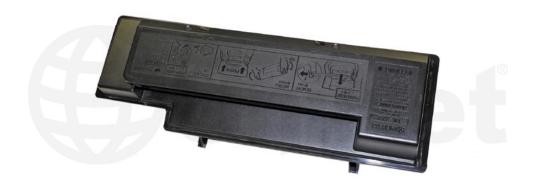

The Kyocera FS-3900 cartridges are rated for 15,000 pages. The OEM number is TK-320, 322 (depending on your region). There is a chip used on this cartridge that must be replaced each cycle. The chips are regional so make sure you have the correct one!

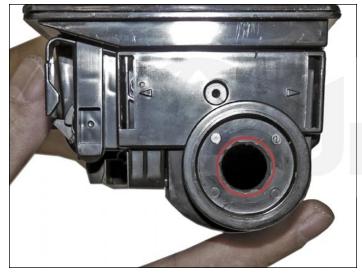

1. Drill a 1/2" to 3/4" hole into the fill plug. The OEM plugs are welded in so the hole is necessary. Clean out all the remaining toner.

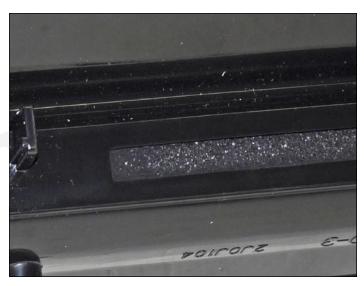

2. Make sure the toner port is closed.

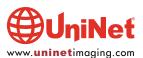

## KYOCERA FS-3900 EASY TO REMANUFACTURE CARTRIDGE INSTRUCTIONS

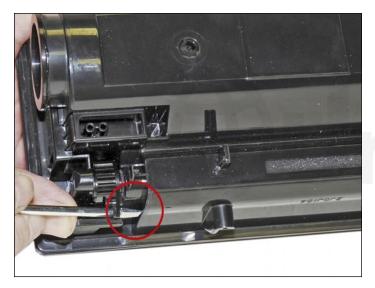

3. If open, close the port by turning a tab on the gear with a screwdriver.

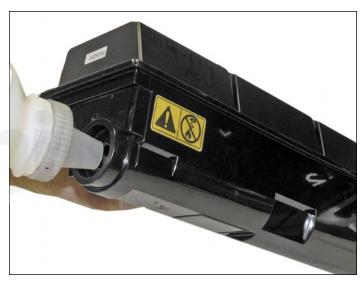

4. Fill the cartridge with toner for use in the TK-320 series of cartridges. Use a Samsung CLP-300 seal to cover the hole you drilled.

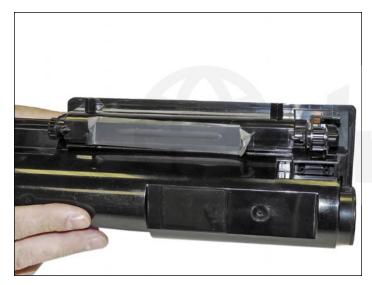

5. If shipping the cartridge, place a small strip of tape across the toner port.

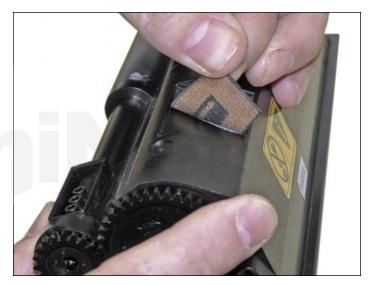

6. Peel off the old chip label (it is an RF type chip).

Install the new chip label.

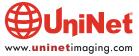